$<< ERP-K/3$ 

 $,$  tushu007.com

- << ERP-K/3 >>
- 13 ISBN 9787115166463
- 10 ISBN 7115166463

出版时间:2007-11

页数:423

字数:663000

extended by PDF and the PDF

http://www.tushu007.com

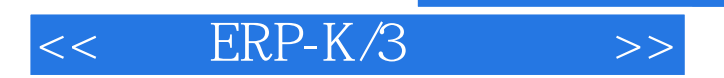

本书对金蝶ERP-K/3生产数据、物料需求计划、供应链和财务系统进行了详细讲解,从各模块明细功

 $ERP-K/3V10$  3

 $PMC$ 

 $,$  tushu007.com

EIP

## $<<$  ERP-K/3  $>>$

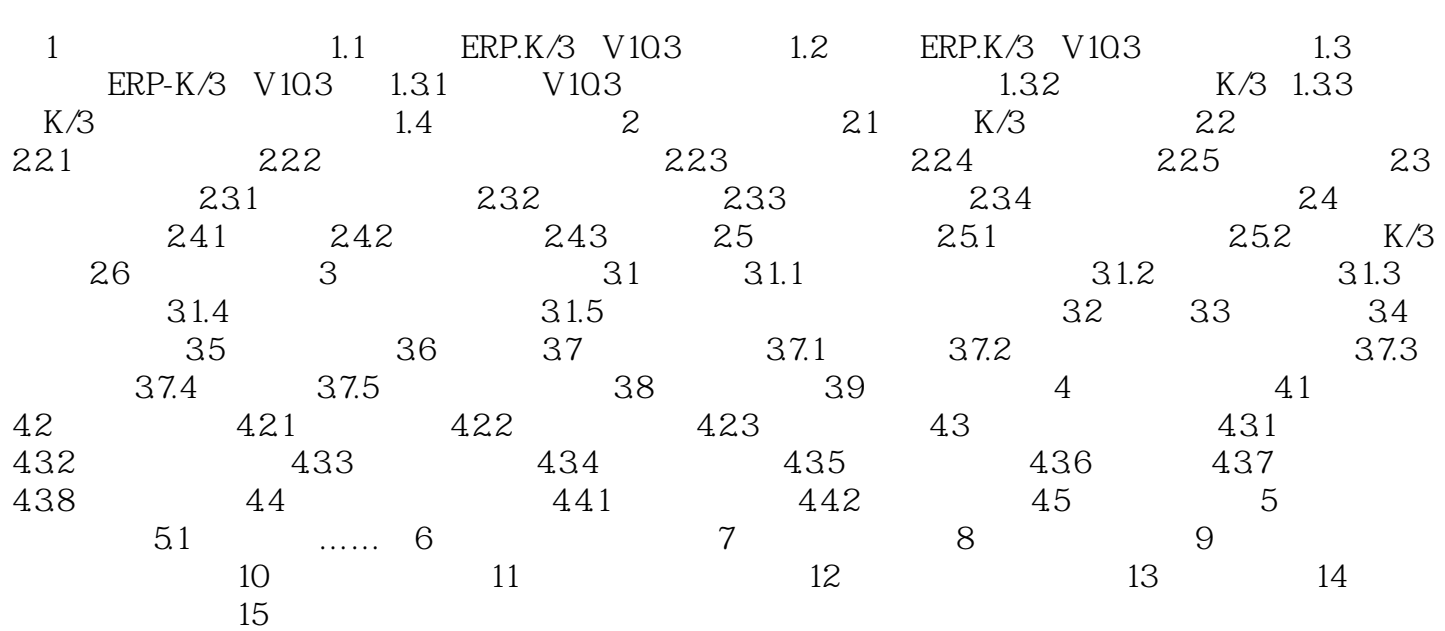

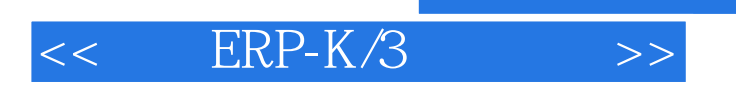

 $,$  tushu007.com

本站所提供下载的PDF图书仅提供预览和简介,请支持正版图书。

更多资源请访问:http://www.tushu007.com